**Adobe RoboHelp 2019.0.10 Torrent [Latest 2022]**

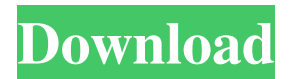

The Drupal 8 version of Odoo Enterprise is also referred to as Odoo Online. However, it does not actually offer any online or mobile eCommerce features. The release of Odoo Online in November 2014 was marked by a fairly large number of bugs and glitches which the community managed to reduce in the following months. These tools all work well together and improve each other's functionality and aesthetics. Sales Performance Sales Performance (SP) allows companies to generate reports and analyze business results using Odoo data. It comprises various modules that provide services such as finance, invoicing and accounting, commercial and analysis tools for companies such as the time-tracking module called Timesheet, the HR module that is in charge of time-tracking and employee management, and payroll that can process multiple payrolls in different currencies and tax rates. The reporting functionality of Sales Performance allows companies to create reports in PDF or HTML format, export the data to Excel, and import data from other Odoo modules. Exporter Exporter is a module that allows companies to export their information into Word, PDF, HTML, CSV, Excel or ODS (OpenDocument Spreadsheet) file formats. By default, the system exports the content of multiple relevant categories, but a company can also customize how data is exported, by selecting a specific format, a defined module, or selecting the appropriate categories for the export. Exporting is done using Odoo's default API (Application Programming Interface) API. Import and Import-Export Import and Import-Export allows companies to import the data from external applications. This allows employees to import the data from their smartphones or laptops into Odoo. For example, in order to import data from a spreadsheet, the user needs to first fill out a predefined Excel template with the relevant information. Analytics Analytics is a module that allows companies to track sales, customers and employees' data, as well as to link them together in order to better understand their business. As of April 2015, the Analytics module tracks over 3,000 different fields, and allows companies to combine the data they collected from various modules, such as Activities, Timesheet, Performance, Employees, Sales, Purchases, Invoicing, Orders, Contracts, and Subcontracts. Social Social is a module that allows companies to link together their different social media accounts, allowing them to communicate with their customers on an individual basis, and to also report on the popularity and reach of their social

Magnet Download; Download via torrent... Adobe RoboHelp 2019 release allows you to provide attractive help and policy information for mobile devices, formats, ... pdf, xps, odt, rtf, html, epub, doc/docx/rtf, swf/compressed, mp4 and many other formats. The program also works with cloud services Rose Design Studio is a graphics, design and layout software that will help you create beautiful, professional websites and brochures. The program has a structure that is quite simple to understand and use, which will allow even a beginner to quickly master all the nuances and tricks of working with it. Rose Design Studio is more than just fffad4f19a

[solucionario de libro de fisicoquimica maron y 808](https://ipayif.com/upload/files/2022/05/h7oSYIcann3mp9OyUElv_13_ebe58c01f716ab71482c71480a44b0ac_file.pdf) [sds one a56 dvd](https://www.dejavekita.com/upload/files/2022/05/SvpaHoPYBOe6qa5dmgte_13_81aad6fc4a842c757a3aa69573c8291c_file.pdf) [Toyota NDCNW55 Navigation DVD Japan 2005](https://midiario.com.mx/upload/files/2022/05/WFWX3rpXu7AXSuSBsFwi_13_9eb6a512253225fbf62a4db18a7846d6_file.pdf) [Hote Hote Pyaar Ho Gaya 2 full movie download in 720p](https://docs.google.com/viewerng/viewer?url=app.oldmonk.world/upload/files/2022/05/6CHIVxlKffSpKUSNP26q_13_81aad6fc4a842c757a3aa69573c8291c_file.pdf) [Cisco Pix Activation Key](https://docs.google.com/viewerng/viewer?url=ipayif.com/upload/files/2022/05/bsMYw5Ax4dTTr1ZdUpMy_13_ebe58c01f716ab71482c71480a44b0ac_file.pdf)